AI & Machine Learning Products [\(https://cloud.google.com/products/machine-learning/\)](https://cloud.google.com/products/machine-learning/) Cloud Speech-to-Text [\(https://cloud.google.com/speech-to-text/\)](https://cloud.google.com/speech-to-text/) Documentation (https://cloud.google.com/speech-to-text/docs/) [Guides](https://cloud.google.com/speech-to-text/docs/)

## Transcribing audio from streaming input

This section demonstrates how to transcribe streaming audio, like the input from a microphone, to text.

*Streaming speech recognition* allows you to stream audio to Speech-to-Text and receive a stream speech recognition results in real time as the audio is processed. See also the audio limits [\(https://cloud.google.com/speech-to-text/quotas\)](https://cloud.google.com/speech-to-text/quotas) for streaming speech recognition requests. Streaming speech recognition is available via gRPC

[\(https://cloud.google.com/speech-to-text/docs/reference/rpc/google.cloud.speech.v1\)](https://cloud.google.com/speech-to-text/docs/reference/rpc/google.cloud.speech.v1) only.

**Note:** To use streaming recognition to stop listening after the user speaks a single word, like in the case of voice commands, set the single\_utterance field to true in the StreamingRecognitionConfig (https://cloud.google.com/speech-to-

text/docs/reference/rpc/google.cloud.speech.v1#google.cloud.speech.v1.StreamingRecognitionConfig) object. The single\_utterance flag tells the Speech API to end the transcription request once it detects that the speech has ended like at the end of a single word.

## Performing streaming speech recognition on a local file

The Cloud Speech-to-Text  $v1$  is officially released and is generally available from the **https://speech.googleapis.com/v1/speech** endpoint. The Client Libraries [\(https://cloud.google.com/speech-to-text/docs/reference/libraries\)](https://cloud.google.com/speech-to-text/docs/reference/libraries) are released as Alpha and will likely be changed in backward-incompatible ways. The client libraries are currently not recommended for production use.

These samples require that you have set up gcloud and have created and activated a service account. For information about setting up gcloud, and also creating and activating a service account, see Quickstart [\(https://cloud.google.com/speech-to-text/docs/quickstart\)](https://cloud.google.com/speech-to-text/docs/quickstart).

Here is an example of performing streaming speech recognition on a local audio file:

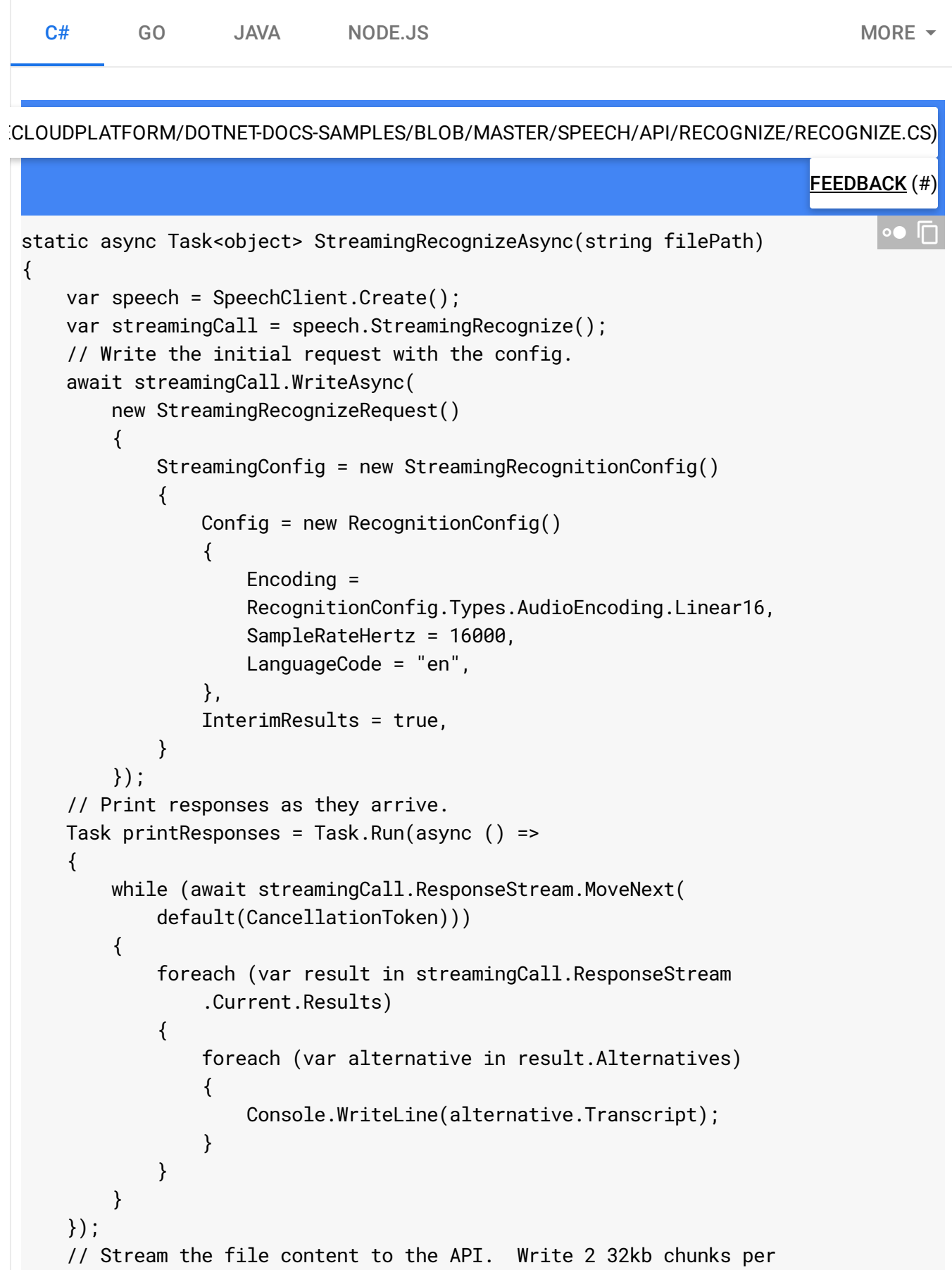

}

```
// second.
using (FileStream fileStream = new FileStream(filePath, FileMode.Open))
{
    var buffer = new byte[32 * 1024];
    int bytesRead;
    while ((bytesRead = await fileStream.ReadAsync(
        buffer, 0, buffer.Length)) > 0)
    {
        await streamingCall.WriteAsync(
            new StreamingRecognizeRequest()
            {
                AudioContent = Google.Protobuf.ByteString
                .CopyFrom(buffer, 0, bytesRead),
            });
        await Task.Delay(500);
    };
}
await streamingCall.WriteCompleteAsync();
await printResponses;
return 0;
```
While you can stream a local audio file to the Speech-to-Text API, it is recommended that you perform synchronous [\(https://cloud.google.com/speech-to-text/docs/sync-recognize\)](https://cloud.google.com/speech-to-text/docs/sync-recognize) or asynchronous [\(https://cloud.google.com/speech-to-text/docs/async-recognize\)](https://cloud.google.com/speech-to-text/docs/async-recognize) audio recognition for batch mode results.

## Performing streaming speech recognition on an audio stream

The Cloud Speech-to-Text v1 is officially released and is generally available from the **https://speech.googleapis.com/v1/speech** endpoint. The Client Libraries [\(https://cloud.google.com/speech-to-text/docs/reference/libraries\)](https://cloud.google.com/speech-to-text/docs/reference/libraries) are released as Alpha and will likely be changed in backward-incompatible ways. The client libraries are currently not recommended for production use.

These samples require that you have set up gcloud and have created and activated a service account. For information about setting up gcloud, and also creating and activating a service account, see Quickstart [\(https://cloud.google.com/speech-to-text/docs/quickstart\)](https://cloud.google.com/speech-to-text/docs/quickstart).

Cloud Speech-to-Text can also perform recognition on streaming, real-time audio.

Here is an example of performing streaming speech recognition on an audio stream received from a microphone:

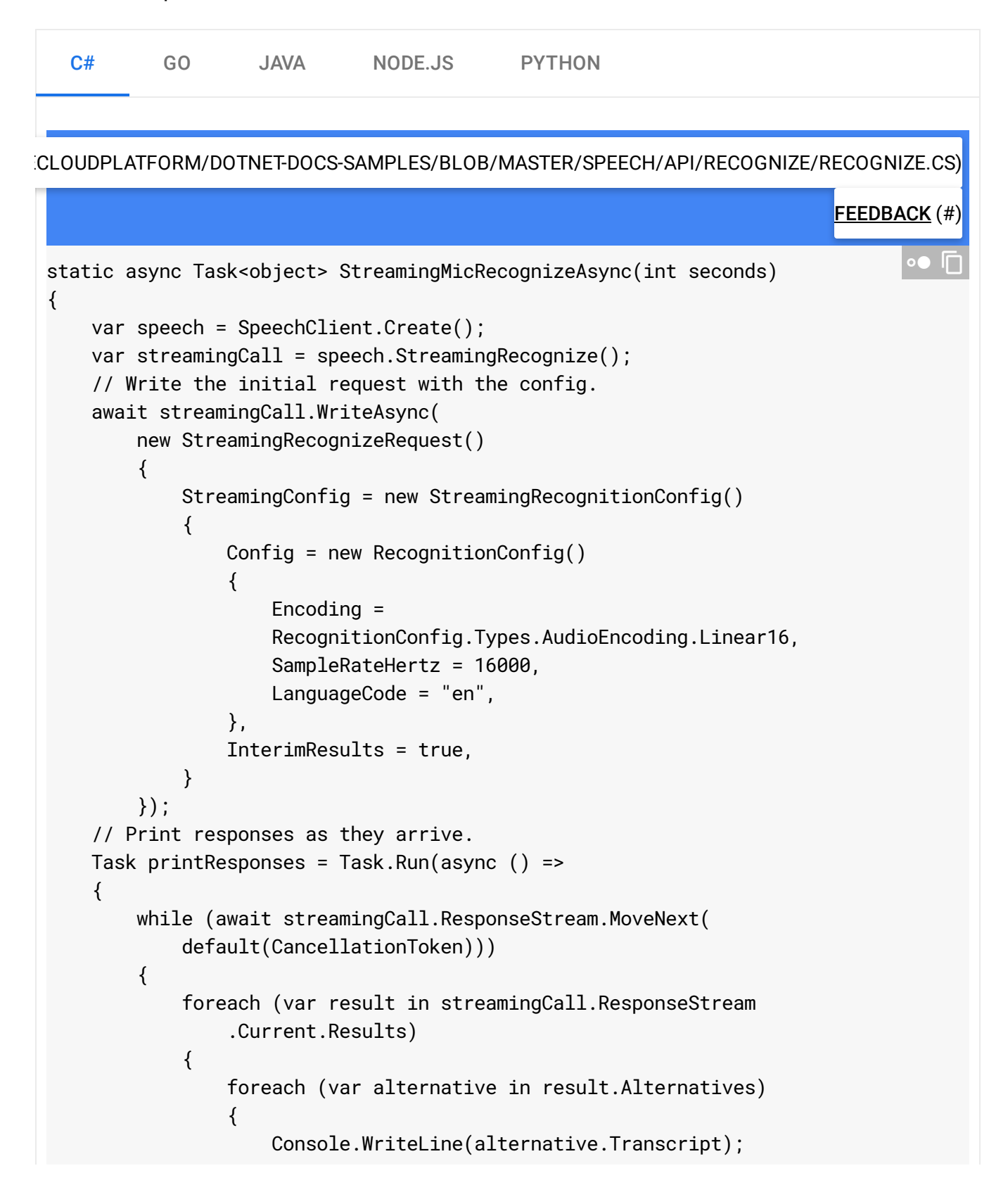

```
}
        }
    }
});
// Read from the microphone and stream to API.
object writeLock = new object();
bool writeMore = true;
var waveIn = new NAudio.Wave.WaveInEvent();
waveIn.DeviceNumber = 0;
waveIn.WaveFormat = new NAudio.Wave.WaveFormat(16000, 1);
waveIn.DataAvailable +=
    (object sender, NAudio.Wave.WaveInEventArgs args) =>
    {
        lock (writeLock)
        {
            if (!writeMore)
            {
                return;
            }
            streamingCall.WriteAsync(
                new StreamingRecognizeRequest()
                {
                    AudioContent = Google.Protobuf.ByteString
                         .CopyFrom(args.Buffer, 0, args.BytesRecorded)
                }).Wait();
        }
    };
waveIn.StartRecording();
Console.WriteLine("Speak now.");
await Task.Delay(TimeSpan.FromSeconds(seconds));
// Stop recording and shut down.
waveIn.StopRecording();
lock (writeLock)
{
    writeMore = false;
}
await streamingCall.WriteCompleteAsync();
await printResponses;
return 0;
```
}

## What's next

• Learn how to transcribe an audio stream endlessly [\(https://cloud.google.com/speech-to-text/docs/endless-streaming-tutorial\)](https://cloud.google.com/speech-to-text/docs/endless-streaming-tutorial)

Except as otherwise noted, the content of this page is licensed under the Creative Commons Attribution 4.0 License [\(https://creativecommons.org/licenses/by/4.0/\)](https://creativecommons.org/licenses/by/4.0/)*, and code samples are licensed under the Apache 2.0 License* [\(https://www.apache.org/licenses/LICENSE-2.0\)](https://www.apache.org/licenses/LICENSE-2.0)*. For details, see our Site Policies* [\(https://developers.google.com/terms/site-policies\)](https://developers.google.com/terms/site-policies)*. Java is a registered trademark of Oracle and/or its aliates.*

*Last updated January 21, 2020.*